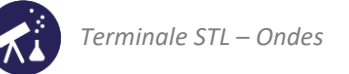

# Activités de la séquence n°5 **Production d'ondes sonores**

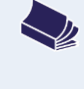

### **Fiches de synthèse** mobilisées :

Fiche n°4 : ondes acoustiques et sons musicaux Fiche n°5 : ondes mécaniques stationnaires

### **Sommaire des activités**

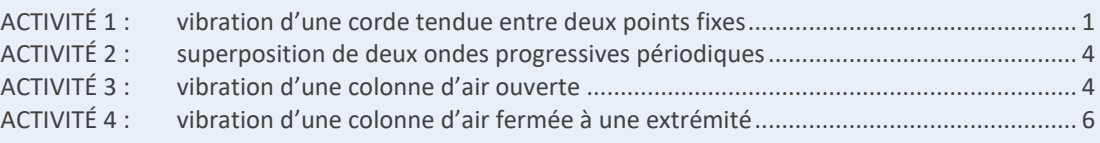

## <span id="page-0-0"></span>**ACTIVITÉ 1 : vibration d'une corde tendue entre deux points fixes**

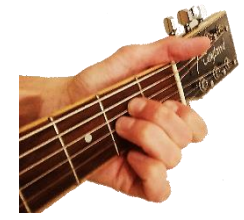

Pour ajuster la hauteur des notes qu'il produit, le guitariste peut changer de corde ou bien appuyer sur des cases qui raccourcissent la partie vibrante de ses cordes. Cela produit un son dont le spectre est constitué d'un fondamental et d'harmoniques (voir chapitre précédent).

L'objectif de cette activité est de comprendre l'origine d'un tel spectre et d'étudier les grandeurs qui influent sur la hauteur du son produit.

**1 ère partie : modes propres d'une corde tendue entre deux points fixes**

### **Expérience :**

– Réaliser le dispositif suivant :

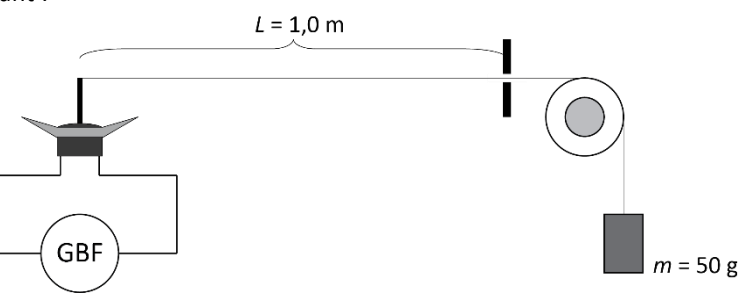

- Régler le GBF à une fréquence quelconque, comprise entre 0 et 100 Hz.
- Rechercher la fréquence permettant d'obtenir un « fuseau » avec l'amplitude la plus élevée possible :

### **Questions :**

- **1.** Lorsque la fréquence est choisie au hasard, observe-t-on une oscillation visible de la corde ?
- **2.** Noter la valeur de la fréquence permettant d'obtenir un fuseau.

### **Expérience (suite) :**

- Augmenter lentement la fréquence de vibration et constater la disparition du fuseau.
- Ajuster la fréquence de manière à obtenir deux fuseaux, puis trois fuseaux :

*2 fuseaux 3 fuseaux*

**3.** Noter les valeurs des fréquences, notées  $f_2$  et  $f_3$ , permettant d'obtenir 2 et 3 fuseaux.

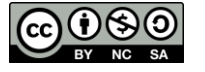

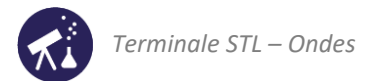

### **Introduction du vocabulaire et relation utile**

Modes propres fondamental et harmoniques

- Une vibration de la corde permettant d'observer un ou plusieurs fuseaux est appelée un **mode propre** de vibration. C'est un cas particulier de résonance.
- Le nombre de fuseaux observables est le rang du mode.
- Le mode propre de rang 1 est appelé **mode fondamental**.
- Les modes propres de rangs supérieurs à 1 sont appelés **modes harmoniques**.

### Nœuds et ventres de vibration

- Lorsqu'un mode propre est atteint, un point de la corde dont l'amplitude de vibration est minimale est appelé un nœud de vibration.
- Un point de la corde dont l'amplitude est maximale est appelé ventre de vibration.

### Longueur d'onde associée à un mode propre

Entre deux nœuds de vibration se trouve **une demi-longueur d'onde**. Cette affirmation est facile à comprendre si l'on envisage le mode harmonique de rang 2 :

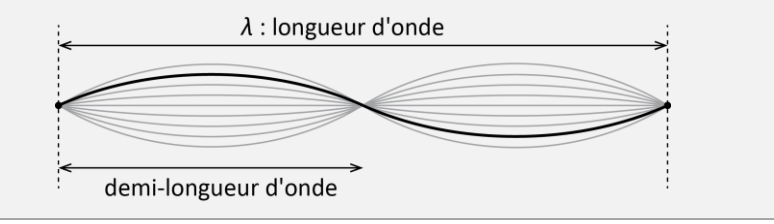

### **Questions à traiter après une lecture attentive du document ci-dessus**

- **4.** Sur tous les schémas du tableau récapitulatif ci-après, repérer par les lettres « N » et « V » les nœuds et les ventres de vibration.
- **5.** Les résultats obtenus, en admettant qu'ils soient généralisables, mettent en évidence une relation entre la fréquence d'un mode harmonique et celle du mode fondamental  $f_1$ . Compléter la colonne « fréquence » en exprimant chacune des fréquences (à partir du mode de rang 2) en fonction de  $f_1$ .
- **6.** Compléter la colonne « longueur d'onde » en exprimant toutes les longueurs d'onde en fonction de la longueur  $L$  de la corde (aide : le plus simple est de commencer par le mode de rang 2).

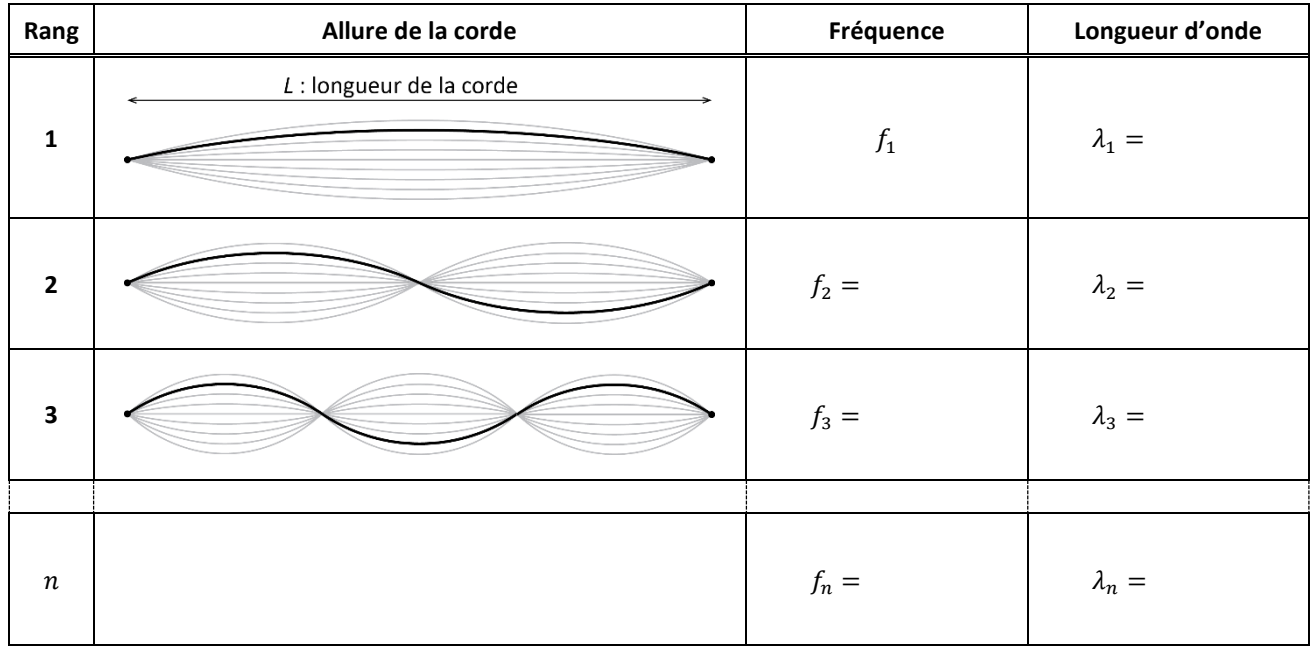

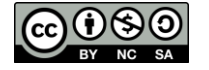

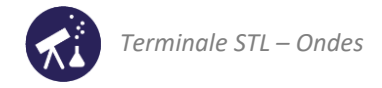

**2 ème partie : lien avec le timbre d'un instrument à cordes**

- **7.** Lors des expériences de la partie précédente, la corde était-elle en oscillation libre ou forcée ?
- **8.** Les cordes d'une guitare, après avoir été grattées, sont-elles en oscillation libre ou forcée ?
- **9.** On rappelle que le son émis par un instrument de musique, par exemple une guitare, a l'allure suivante :

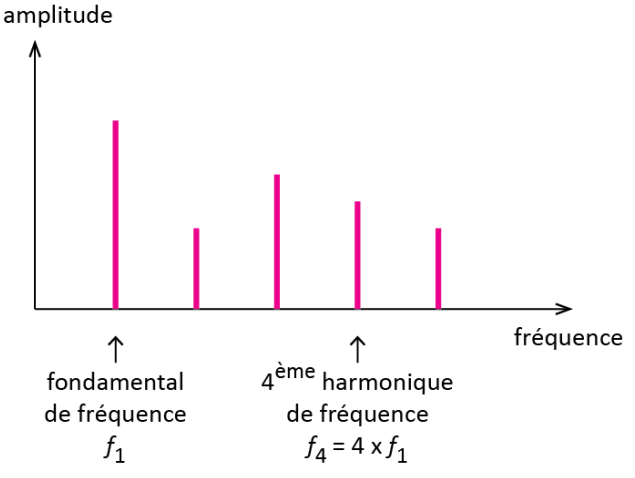

Lorsqu'une corde d'un instrument à corde est excitée (pincée, frottée ou frappée), plusieurs de ses modes propres de vibration prennent naissance et se superposent. Montrer que cette affirmation et les relations obtenues dans la partie 1 permettent d'expliquer l'allure de ce spectre.

**10.** Lorsqu'un guitariste a gratté une corde et approche ensuite son doigt du milieu de la corde (sans appuyer), le son devient deux fois plus aigu. Voir la vidéo en ligne sur le site des collections numériques. Rédiger quelques lignes pour expliquer ce phénomène.

**3 ème partie : lien avec la hauteur du son émis par un instrument à cordes**

La célérité d'une onde le long d'une corde tendue s'exprime en fonction de sa tension  $T$  (force en N) et de sa masse linéique (masse par unité de longueur en kg ⋅ m−1 ) par la relation :

$$
v = \sqrt{\frac{T}{\mu}}
$$

**11.** Exploiter la relation ci-dessus pour obtenir l'expression suivante de la fréquence fondamentale de la corde :

$$
f_1 = \frac{1}{2L} \sqrt{\frac{T}{\mu}}
$$

- **12.** D'après la relation de la question 11, comment évolue la hauteur du son si l'on raccourcit la corde ? Décrire, réaliser et rendre compte d'une expérience permettant de vérifier l'affirmation précédente.
- **13.** Même question, si l'on augmente la tension de la corde.
- **14.** Même question, si l'on augmente la masse linéique de la corde.

### **À propos du son de la guitare**

- **15.** Comment évolue la hauteur du son émis par une corde donnée, lorsque le guitariste appuie sur une case ? Justifier en exploitant les résultats précédents.
- **16.** Comment évolue la hauteur du son produit par une corde donnée lorsque le guitariste utilise les chevilles pour la tendre davantage ? Justifier en exploitant les résultats précédents.
- **17.** La « grosse corde » (à gauche) est-elle adaptée à l'émission des sons les plus graves ou à celle des sons les plus aigus ? Justifier en exploitant les résultats précédents.

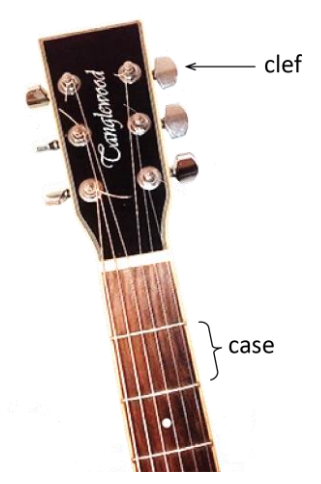

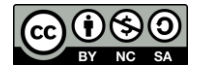

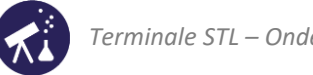

# <span id="page-3-0"></span>**ACTIVITÉ 2 : superposition de deux ondes progressives périodiques**

L'objectif de cette activité est de simuler la situation observée dans l'activité 1 pour expliquer l'existence de modes propres.

- **1.** Ouvrir le programme « ONDES\_OS.py » avec un éditeur dédié au langage Python. Celui-ci anime 3 ondes périodiques de même fréquence :
	- $-$  une onde se propageant vers la droite appelée « onde incidente » ;
	- une onde se propageant vers la gauche appelée « onde réfléchie » ;
	- la somme de ces deux ondes appelée « onde résultante ».

Lancer le programme. Identifier, parmi les ondes représentées en bleu, en rose et en jaune, laquelle est l'onde incidente, l'onde réfléchie et l'onde résultante.

- **2.** Pourquoi le point situé au centre du milieu (x = 50) ne vibre-t-il pas ? Observer l'onde incidente et l'onde réfléchie pour répondre. Comment avons-nous appelé ce point dans l'activité précédente ?
- **3.** On distingue, en physique, les ondes progressives et les ondes stationnaires. Une onde stationnaire se propage dans tout le milieu *mais ne progresse pas*. Indiquer, pour chacune des trois ondes représentées laquelle ou lesquelles sont progressives et laquelle ou lesquelles sont stationnaires.
- **4.** Quel est le rang du mode propre simulé ?
- **5.** Arrêter le programme. Dans le code, ligne 8, modifier la longueur d'onde de manière à pouvoir observer le mode fondamental. Relancer le programme et observer la simulation.
- **6.** Arrêter le programme et tester les modes de rangs 3, 4, etc.
- **7.** Arrêter le programme et, ligne 8, saisir une longueur d'onde ne correspondant pas à un des modes propres observés lors de l'activité 1 : par exemple « longueurOnde = 120 ». Observer l'animation et expliquer pourquoi ce mode de vibration ne pouvait pas exister dans la réalité.
- **8.** Écrire un court paragraphe expliquant :
	- quel phénomène, aux extrémités du milieu, explique la naissance d'une onde stationnaire ;
	- pourquoi une onde stationnaire, dans un milieu limité, ne peut pas avoir n'importe quelle fréquence (ou n'importe quelle longueur d'onde).

### <span id="page-3-1"></span>**ACTIVITÉ 3 : vibration d'une colonne d'air ouverte**

On étudie dans cette activité la propagation du son dans un tuyau ouvert à ses deux extrémités. Le dispositif est le suivant :

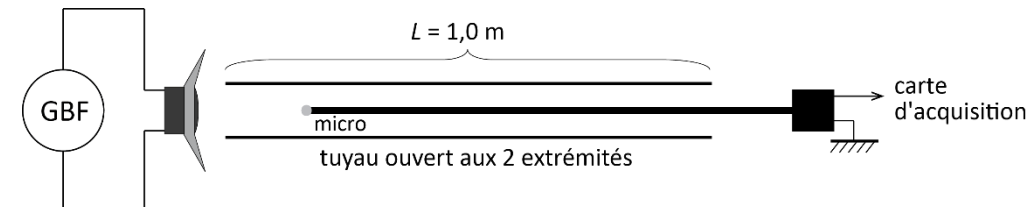

L'ai à l'intérieur du tuyau constitue un milieu de propagation à une dimension appelé « colonne d'air ».

**1 ère partie : modes propres de vibration de la colonne d'air**

### **Expérience :**

- La carte d'acquisition ou l'oscilloscope est réglé pour enregistrer environ 1000 valeurs pendant 100 ms.
- Placer le micro au milieu de la colonne.
- La fréquence du signal délivré par le GBF étant initialement proche de 0, augmenter celle-ci peu à peu, jusqu'à obtenir un maximum d'amplitude.
- Déplacer le micro dans la colonne d'air pour détecter les minima d'amplitude (nœuds) et le maxima d'amplitude (ventres).

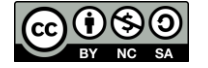

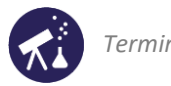

### **Questions**

- 1. Noter la valeur de la fréquence  $f_1$  permettant d'obtenir un maximum d'amplitude au centre de la colonne d'air.
- **2.** Compléter comme suit la première lige du tableau récapitulatif ci-dessous :
	- repérer les nœuds et ventres de vibration par les lettres « N » et « V » dans le schéma de la colonne d'air ;
	- exprimer la longueur d'onde  $\lambda_1$  en fonction de L.
- **3.** On rappelle que la célérité des ondes sonores dans l'air vaut 340 m/s. Vérifier la relation entre L et  $\lambda_1$  inscrite dans le tableau en effectuant une application numérique judicieuse.

### **Expérience (suite)**

- Placer le micro à environ 30 cm d'une extrémité de la longueur de la colonne.
- Augmenter la fréquence du signal délivré par le GBF jusqu'à obtenir un maximum d'amplitude.
- Déplacer le micro dans la colonne afin de repérer les nœuds et les ventres d'amplitude sonore.
- Compléter la figure de la deuxième ligne du tableau récapitulatif avec les lettres « V » et « N » repérant les ventres et les nœuds d'amplitude sonore.
- Replacer le micro au milieu de la colonne.
- Augmenter encore la fréquence jusqu'à retrouver un maximum d'amplitude.
- Compléter la figure de la troisième ligne du tableau récapitulatif avec les lettres « V » et « N » repérant les ventres et les nœuds d'amplitude sonore.

### **Questions**

- **4.** Noter les valeurs  $f_2$  et  $f_3$  des fréquences des modes de rang 2 et 3. Compléter la colonne « fréquence » du tableau ci-dessous en exprimant les fréquences des modes propres de la colonne d'air en fonction de la fréquence fondamentale  $f_1$ .
- **5.** En tant compte de la règle « entre deux nœuds se trouve une demi-longueur d'onde », compléter la dernière colonne du tableau en exprimant chaque longueur d'onde en fonction de  $L$ .

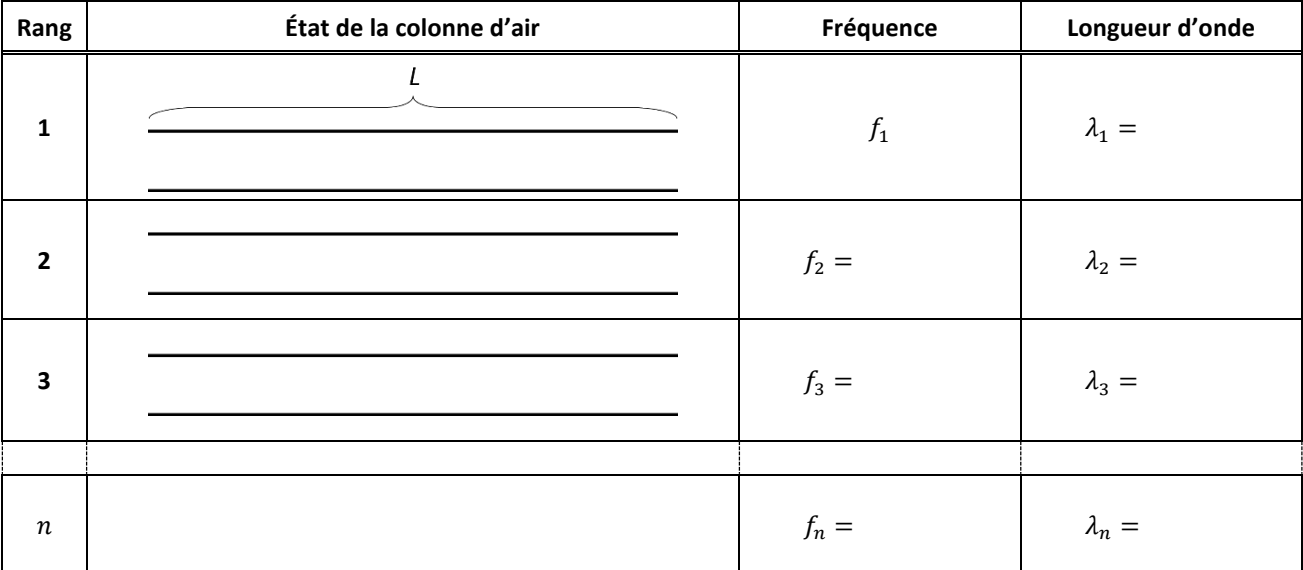

**2 nde partie : influence de la longueur de la colonne d'air et principe des instruments à vent**

- 6. Reproduire l'expérience de la 1<sup>ère</sup> partie avec une colonne d'air de longueur différente. Noter les valeurs de  $f_1$ ,  $f_2$  et  $f_3$ .
- **7.** Sur la photo ci-contre, la flûtiste, pour obtenir un son plus aigu, doit déboucher des trous : expliquer cela en exploitant les résultats obtenus dans cette activité.

Crédit photo : La Folle Journée de Nantes, 31 janvier 2009, grande halle de ''Lübeck'' : une flûte à bec alto baroque de l'Ensemble de musique ancienne du Conservatoire de Nantes. Licenc[e CC BY SA](https://creativecommons.org/licenses/by-sa/3.0/deed.en)

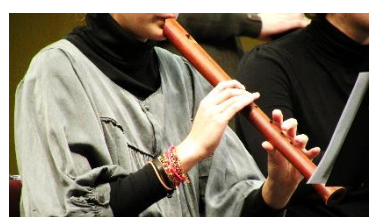

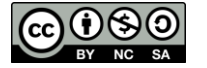

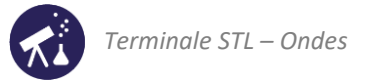

# <span id="page-5-0"></span>**ACTIVITÉ 4 : vibration d'une colonne d'air fermée à une extrémité**

Certains instruments de musique à vent sont équivalents à une colonne d'air fermée à l'une de leurs extrémités. C'est le cas, par exemple, de la flûte de pan, instrument constitué de plusieurs tubes de longueurs différentes et bouchés hermétiquement au niveau de leur extrémité inférieure.

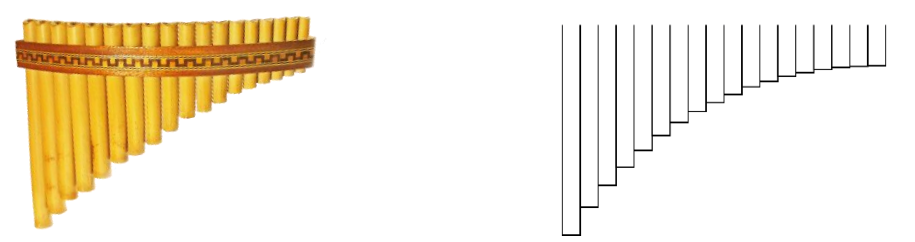

Pour étudier les mods propres d'une colonne d'air fermée à une extrémité on va utiliser le dispositif schématisé cidessous : un haut-parleur est situé au-dessus d'une colonne d'une éprouvette de volume 1 L, contenant un fond d'eau de sorte que la hauteur d'air soit de 30 cm.

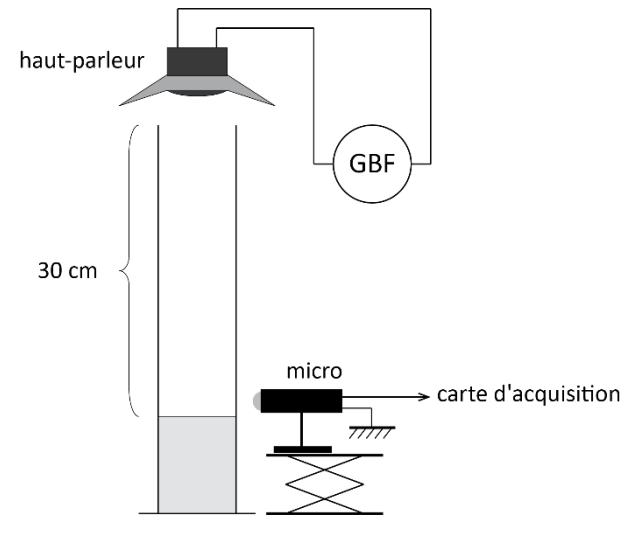

### **Questions préliminaires**

- **1.** On admet que l'extrémité ouverte de la colonne est le siège d'un nœud d'amplitude sonore. L'extrémité fermée est, elle, le siège d'un ventre d'amplitude sonore. Considérant la règle « entre deux nœuds se trouve une demilongueur d'onde », calculer la valeur de la longueur d'onde du mode fondamental de cette colonne d'air.
- **2.** En déduire la fréquence de ce mode fondamental.

### **Expérience :**

- Réaliser le dispositif schématisé ci-dessus.
- Faire varier la fréquence du signal délivré par le GBF en partant de 0, jusqu'à obtenir un premier maximum d'amplitude (celui-ci peut être détecté à l'aide de l'observation du signal capté par le micro ou directement à l'oreille).
- Sans modifier la fréquence, décaler légèrement l'éprouvette pour constater que le son est nettement moins intense (une vidéo illustrant cela est disponible sur le site des collections numériques).
- Replacer l'éprouvette en-dessous du haut-parleur. Augmenter progressivement la fréquence pour obtenir les modes propres de rangs 2 et 3.

### **Questions**

- **3.** Noter les valeurs, notées  $f_1$ ,  $f_2$  et  $f_3$  des fréquences obtenues.
- **4.** La relation entre ces fréquences semble-t-elle être la même que pour la colonne d'air ouverte ? Exprimer  $f_2$  et  $f_3$  en fonction de  $f_1$  en exploitant les valeurs obtenues. Renseigner la colonne « fréquences » du tableau récapitulatif ci-après.

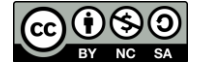

- **5.** Dans le tableau récapitulatif ci-après, repérer les nœuds et ventres de vibration sur les figures à l'aide des lettres
	- « N » et « V ». **6.** Considérant la règle « entre deux nœuds se trouve une demi-longueur d'onde », exprimer la longueur d'onde
	- associée à chaque mode en fonction de  $L$  dans la dernière colonne du tableau.

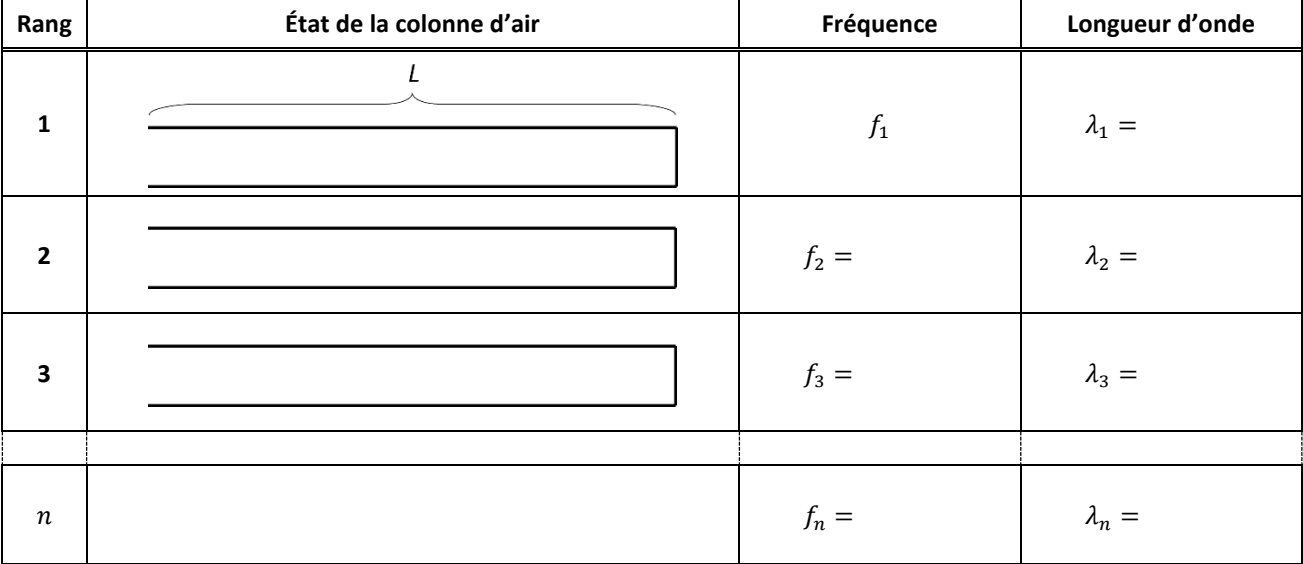

**2 ème partie : influence de la hauteur de la colonne d'air**

- **7.** On souhaite étudier l'influence de la longueur de la colonne d'air sur la fréquence fondamentale. Proposer le protocole d'une expérience permettant cela.
- **8.** Réaliser l'expérience précédente, indiquer les mesures réalisées et noter leurs résultats.
- **9.** Rédiger un court paragraphe, basé sur les résultats obtenus dans les parties 1 et 2 expliquant :
	- pourquoi une flûte de pan est constituée de plusieurs tubes de longueurs différentes ;
	- pourquoi il est impossible de concevoir une flûte de pan constitué d'un seul tube avec des trous judicieusement placés pouvant être débouchés.

**3 ème partie : le timbre de la flûte de pan**

La flûte de pan a la particularité de produire des sons dont le spectre n'est constitué que d'harmoniques de **rang impair** (1, 3, 5, etc.).

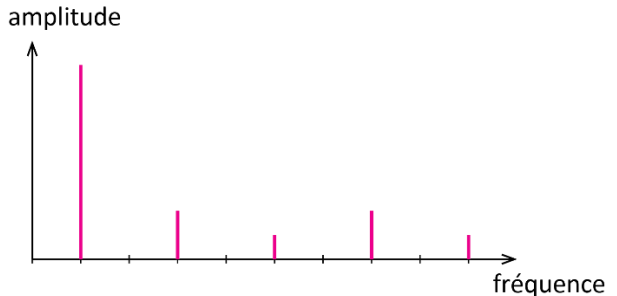

**10.** Exploiter les résultats obtenus dans la partie 1 pour l'expliquer.

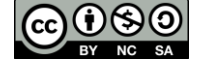